# **ข้อปฎบิัติสำ หรับกำรเข้ำประชุมผู้ถือหุ้นผ่ำนสื่ออเิล็กทรอนิกส์(E-AGM)**

ผู้ถือหุ้นหรือผู้รับมอบฉันทะที่มีความประสงค์จะเข้าร่วมประชุมต้องส่งเอกสารยืนยันตัวตนตามที่ระบุไว้ มายังบริษัทภายใน วันที่10 เมษายน 2566 เมื่อบริษัทได้ตรวจสอบข้อมูลตามรายชื่อผู้ถือหุ้นตามข้อมูลปิดสมุดทะเบียนรายชื่อผู้ถือหุ้นที่มีสิทธิเข้าร่วมประชุมฯ ถูกต้องครบถ้วนแล้ว ผู้ ให้บริการจัดประชุมผ่านสื่ออิเล็กทรอนิกส์ จะส่ง Link สำหรับการเข้าร่วมประชุมและคู่มือการเข้าใช้งานไปยังอีเมล์ที่ท่านได้ส่งมาแจ้งบริษัท โดยจะส่ง link ล่วงหน้าอย่างน้อย 2 วันก่อนวันประชุม

### **กำรแจ้งควำมประสงคเ์ข้ำร่วมประชุมผ่ำนสื่ออิเล็กทรอนิกส์**

ผู้ถือหุ้นที่ต้องการเข้าร่วมประชุมผ่านสื่ออิเล็กทรอนิกส์ จะต้องแจ้งความประสงค์ที่จะเข้าร่วมประชุม ด้วยวิธีดังต่อไปนี้

1. แจ้งความประสงค์เข้าร่วมประชุม ด้วยวิธีส่งข้อมูลทาง E-Mail หรือไปรษณีย์

### **กรณีผู้ถือหุ้นต้องกำรแจ้งควำมประสงคเ์ข้ำร่วมประชุมผ่ำนสื่ออิเล็กทรอนิกส์(E-AGM) ด้วยวิธีกำรส่งข้อมูลทำง E-Mail หรือ ไปรษณีย์**

- 1. โปรดกรอกเอกสารแจ้งความประสงค์เข้าร่วมประชุมผ่านสื่ออิเล็กทรอนิกส์ (E-AGM) (สิ่งที่ส่งมาด้วย 9) โดยขอให้ท่านระบุ อีเมล์ (E-mail) และ หมายเลขโทรศัพท์มือถือของท่านให้ชัดเจนสำหรับใช้ในการลงทะเบียนเข้าร่วมประชุม
- 2. แนบสำเนาหลักฐานแสดงตัวตน เพื่อยืนยันสิทธิเข้าร่วมประชุม E-AGM
	- 2.1 ผู้ถือหุ้นที่เป็นบุคคลธรรมดา
		- กรณีผู้ถือหุ้นประสงค์เข้าร่วมประชุมด้วยตนเอง ผ่านสื่ออิเล็กทรอนิกส์ (E-Meeting)
			- o ส าเนาเอกสารแสดงตนที่ราชการออกให้ที่ยังไม่หมดอายุ เช่น บัตรประจ าตัวประชาชน หรือบัตรประจ าตัวราชการ หรือ ใบอนุญาตขับขี่ หรือหนังสือเดินทาง กรณีมีการเปลี่ยนแปลงชื่อ-สกุล ขอให้ผู้ถือหุ้นแนบหลักฐานประกอบด้วย
		- กรณีผู้ถือหุ้นมอบฉันทะให้ผู้อื่นเข้าร่วมประชุมแทน ผ่านสื่ออิเล็กทรอนิกส์ (E-Meeting)
			- o หนังสือมอบฉันทะตามแบบใดแบบหนึ่งที่แนบมาพร้อมหนังสือเชิญประชุมซึ่งได้กรอกข้อความถูกต้องครบถ้วน และลง ลายมือผู้มอบฉันทะและผู้รับมอบฉันทะ และติดอากรครบถ้วนแล้ว
			- o ส าเนาเอกสารที่ส่วนราชการออกให้ซึ่งยังไม่หมดอายุของผู้มอบฉันทะ และผู้มอบฉันทะได้ลงชื่อรับรองส าเนาถูกต้อง
			- O สำเนาเอกสารที่ส่วนราชการออกให้ซึ่งยังไม่หมดอายุของผู้รับมอบฉันทะ และผู้รับมอบฉันทะได้ลงชื่อรับรองสำเนาถูกต้อง
	- 2.2 ผู้ถือหุ้นที่เป็นนิติบุคคล
		- กรณีผู้แทนของผู้ถือหุ้น (กรรมการ) ประสงค์เข้าร่วมประชุมด้วยตนเอง ผ่านสื่ออิเล็กทรอนิกส์ (E-Meeting)
			- o ส าเนาหนังสือรับรองการจดทะเบียนนิติบุคคลของผู้ถือหุ้นที่ออกมาไม่เกิน 6 เดือน ซึ่งรับรองส าเนาถูกต้องโดยผู้แทนนิติ บุคคล (กรรมการ) และมีข้อความแสดงให้เห็นว่าผู้แทนนิติบุคคลซึ่งเป็นผู้เข้าร่วมประชุมมีอำนาจกระทำการแทนนิติบุคคล ซึ่งเป็นผู้ถือหุ้น
			- O สำเนาเอกสารที่ส่วนราชการออกให้ซึ่งยังไม่หมดอายุและรับรองสำเนาแล้วของผู้แทนนิติบุคคล
		- กรณีที่มีการมอบฉันทะให้ผู้รับมอบฉันทะ เข้าร่วมประชุมแทนผ่านสื่ออิเล็กทรอนิกส์ (E-Meeting)
			- o หนังสือมอบฉันทะตามแบบใดแบบหนึ่งซึ่งได้กรอกข้อความถูกต้องครบถ้วนและลงลายมือชื่อของผู้แทนนิติบุคคล (กรรมการ) ซึ่งเป็นผู้มอบฉันทะ และผู้รับมอบฉันทะแบบที่แนบมาพร้อมหนังสือเชิญประชุม กรอกข้อความถูกต้องครบถ้วน และลงลายมือผู้มอบฉันทะและผู้รับมอบฉันทะ และติดอากรแสตมป์ครบถ้วนแล้ว
			- o ส าเนาหนังสือรับรองการจดทะเบียนนิติบุคคลของผู้ถือหุ้นออกที่ออกมาไม่เกิน 6 เดือน ซึ่งรับรองส าเนาถูกต้องโดยผู้แทนนิติ บุคคล (กรรมการ) และมีข้อความแสดงให้เห็นว่าผู้แทนนิติบุคคลซึ่งลงนามในหนังสือมอบฉันทะมีอำนาจกระทำการแทนนิติ บุคคลซึ่งเป็นผู้ถือหุ้น
			- o ส าเนาเอกสารที่ส่วนราชการออกให้และยังไม่หมดอายุของผู้แทนนิติบุคคล (กรรมการ) ซึ่งเป็นผู้มอบฉันทะ และลงชื่อรับรอง ส าเนาถูกต้อง
			- o ส าเนาเอกสารที่ส่วนราชการออกให้ซึ่งยังไม่หมดอายุของผู้รับมอบฉันทะ และผู้รับมอบฉันทะได้ลงชื่อรับรองส าเนาถูกต้อง ทั้งนี้
		- กรณีผู้ถือหุ้นที่เป็นผู้ลงทุนต่างประเทศและแต่งตั้งให้คัสโตเดียน (Custodian) ในประเทศไทยเป็นผู้รับฝากและดูแลหุ้น
			- o หนังสือมอบฉันทะแบบ ค.
			- o ให้เตรียมเอกสารและแสดงเอกสารเช่นเดียวกับกรณีผู้ถือหุ้นที่เป็นนิติบุคคล
- o ในกรณีที่ผู้ถือหุ้นที่เป็นผู้ลงทุนต่างประเทศมอบให้ Custodian เป็นผู้ลงนามในหนังสือมอบฉันทะแทน ต้องส่งหลักฐาน ดังต่อไปนี้เพิ่มเติม
	- หนังสือมอบอำนาจจากผู้ถือหุ้นที่เป็นผู้ลงทุนต่างประเทศให้ Custodian เป็นผู้ดำเนินการลงนามในหนังสือมอบ ฉันทะแทน
	- หนังสือยืนยันว่าผ้ลงนามในหนังสือมอบฉันทะแทนได้รับอนุญาตให้ประกอบธุรกิจ Custodian ทั้งนี้เอกสารที่มิได้ มีต้นฉบับเป็นภาษาอังกฤษจะต้องจัดทำคำแปลภาษาอังกฤษมาพร้อมด้วย และให้ผู้ถือหุ้นหรือผู้แทนนิติบุคคล นั้นรับรองความถกต้องของคำแปล
- 3. ส่งเอกสารแจ้งความประสงค์เข้าร่วมประชุมผ่านสื่ออิเล็กทรอนิกส์ (ข้อ1) และหลักฐานแสดงตัวตน พร้อมเอกสารประกอบต่าง ๆ (ข้อ2) โดยจัดส่ง มาให้บริษัท **ภำยในวันที่10 เมษำยน 2566**
	- ช่องทาง E-Mail : info@technomedical.co.th
	- ช่องทางไปรษณีย์ : เลขานุการบริษัท บริษัท เทคโนเมดิคัล จำกัด (มหาชน) 29 ซอยลาดพร้าว 92แขวงพลับพลา เขตวังทองหลาง กรุงเทพฯ 10310

### **กำรเข้ำร่วมประชุมผ่ำนสื่ออิเล็กทรอนิกส์(E-AGM)**

- 1. เมื่อผู้ถือหุ้นหรือผู้รับมอบฉันทะที่แจ้งความประสงค์เข้าร่วมประชุมและได้รับการตรวจสอบครบถ้วนแล้ว ท่านจะได้รับ E-Mail จากทางผู้ ่ ให้บริการจัดประชุมฯ ซึ่งจะเป็น Link สำหรับการเข้าร่วมประชุม และคู่มือการเข้าใช้งานระบบ ก่อนวันประชุมอย่างน้อย 2 วัน โปรดศึกษา คู่มือวิธีการใช้งานระบการประชุม E-AGM โดยละเอียด กรณีที่ยังไม่ได้รับ E-Mail ดังกล่าวภายในวันที่ 17 เมษายน 2566 ให้ติดต่อบริษัทโดย ทันที
- 2. การเข้าร่วมประชุมและการลงคะแนนผ่านทางสื่ออิเล็กทรอนิกส์ สามารถใช้ได้กับคอมพิวเตอร์/ โน๊ตบุ๊ค (Notebook) / แท็บเล็ต (Tablet) และ โทรศัทพ์มือถือผ่าน Web Browser : Chrome ด้วยอินเตอร์เน็ตความเร็ว 4G หรืออินเตอร์เน็ตบ้านพื้นฐาน

หมายเหตุ : กรณีเข้าร่วมประชุมผ่านทางแท็บเล็ต (Tablet) และโทรศัพท์มือถือ <u>จะต้องติดตั้งโปรแกรม Zoom Cloud Meeting ก่อนเข้าร่วมประชุม</u> ซึ่งสามารถ download ได้ดังนี้

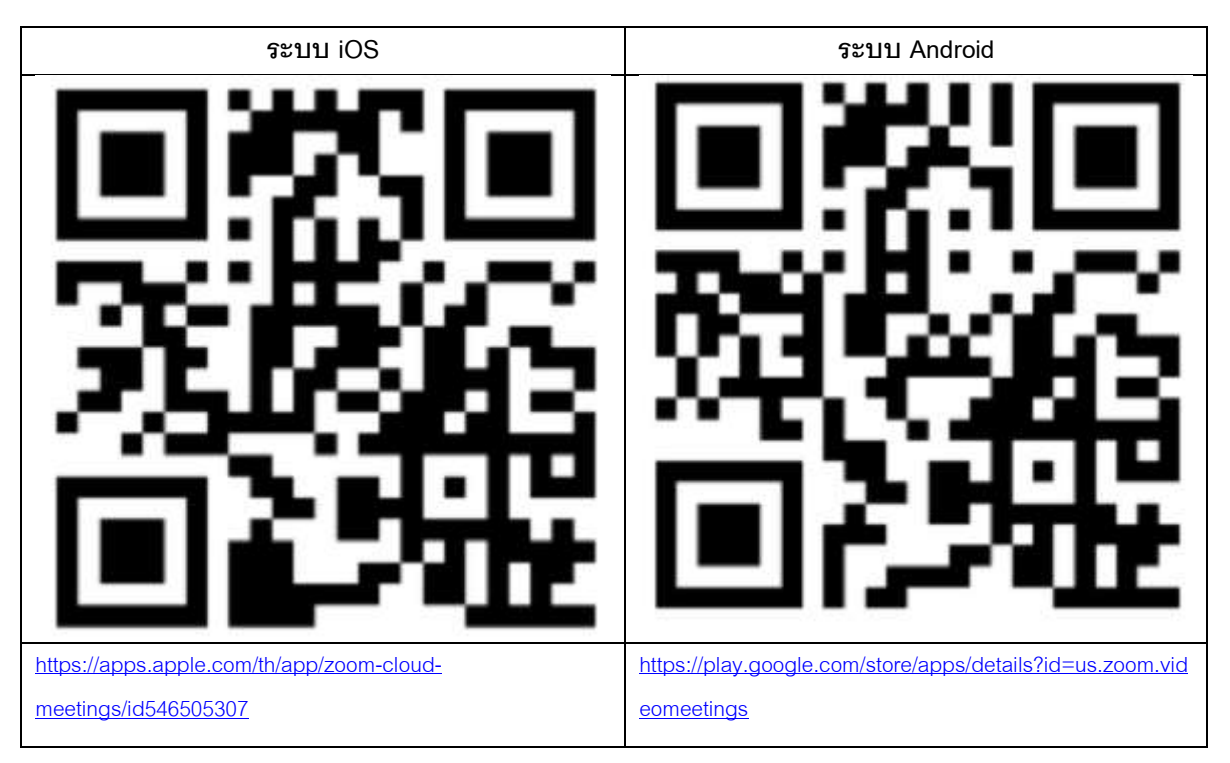

- 3. ระบบจะเปิดให้เข้าร่วมประชุมล่วงหน้า 120 นาที ก่อนเริ่มการประชุม อย่างไรก็ตามการถ่ายทอดสดจะเริ่มเมื่อถึงเวลาประชุมเท่านั้น
- 4. การเข้าสู่ระบบผู้เข้าร่วมประชุมจะต้องใช้ข้อมูลเลขทะเบียนผู้ถือหุ้น และเลขที่บัตรประชาชนของผู้ถือหุ้น
- 5. การลงคะแนนผ่านระบบ E-Voting ท่านจะสามารถลงคะแนนแต่ละวาระ โดยการลงคะแนนเห็นด้วย ไม่เห็นด้วย หรืองดออกเสียง อย่างใด อย่างหนึ่งเท่านั้น กรณีที่ไม่ได้ลงคะแนนในวาระใด ๆ ระบบจะถือว่าท่านลงคะแนนเสียงเป็นเห็นด้วยโดยทันที (ใช้วิธีการนับคะแนนโดยการเท คะแนนเสียงไปทางเห็นด้วย)
- .6. กรณีที่ผู้เข้าร่วมประชมมีเหตุขัดข้องหรือติดปัญหาในการใช้งานระบบ E-AGM ท่านสามารถติดต่อบริษัท โอเจ อินเตอร์เนชั่นแนล จำกัด ตาม เบอร์โทรศัพท์ที่ระบุไว้ใน E-Mail ที่จัดส่งคู่มือการใช้งานระบบไปให้ท่าน

### **\*\*\* กำรประชุม E-AGM นีจ้ะเป็นกำรประชุมผ่ำนสื่ออิเล็กทรอนิกสเ์ท่ำนั้น และจะไม่มีกำรจัดสถำนทกี่ ำรประชุมในรูปแบบเดิม**

#### **ขอควำมร่วมมือผู้ถือหุ้นไม่เดินทำงมำทบี่ ริษัท\*\*\***

#### **กรณีผู้ถือหุ้นมีควำมประสงค์จะมอบฉันทะให้กรรมกำรอิสระ**

ส าหรับผู้ถือหุ้นที่ไม่สามารถเข้าร่วมประชุมแบบ E-AGM ด้วยตนเองหรือไม่สามารถมอบฉันทะให้ผู้รับมอบฉันทะท่านอื่นเข้าร่วมประชุมแบบ E-AGM ได้ หากผู้ถือหุ้นประสงค์จะมอบฉันทะให้กับกรรมการอิสระ กรุณาส่งหนังสือมอบฉันทะแบบใดแบบหนึ่ง (สิ่งที่ส่งมาด้วย 6) โดยระบุผู้รับมอบ ฉันทะเป็นกรรมการอิสระท่านใดท่านหนึ่งตามที่บริษัทได้ก าหนดไว้พร้อมเอกสารประกอบ ให้บริษัท **ภำยในวันที่ 10 เมษำยน 2566** ผ่านช่องทาง ต่อไปนี้

- ทางอีเมล์ : info@technomedical.co.th
- ทางไปรษณีย์: เลขานุการบริษัท บริษัท เทคโนเมดิคัล จำกัด (มหาชน) 29 ซอยลาดพร้าว 92แขวงพลับพลา เขตวังทองหลาง กรุงเทพฯ 10310

#### **หลักเกณฑก์ ารออกเสียงลงคะแนนในทปี่ ระชุมผู้ถือหุ้น**

วาระทั่วไป

- 1. การออกเสียงลงคะแนนแต่ละวาระให้นับหนึ่งเสียงต่อหนึ่งหุ้นซึ่งผู้ถือหุ้นหรือผู้รับมอบฉันทะต้องออกเสียงลงคะแนนเพียงอย่างใดอย่างหนึ่ง คือ เห็นด้วย ไม่เห็นด้วย หรืองดออกเสียง ไม่สามารถแบ่งการออกเสียงลงคะแนนเป็นบางส่วน และการไม่ออกเสียงใด ๆ ให้ถือว่าเป็นคะแนน เสียงเห็นด้วย
- 2. ในกรณีมอบฉันทะ
	- 2.1. ในกรณีระบุความประสงค์ในการออกเสียงลงคะแนน ผู้รับมอบฉันทะจะต้องออกเสียงลงคะแนนตามที่ผู้มอบฉันทะระบุไว้ในหนังสือ มอบฉันทะเท่านั้น
	- 2.2. หากผู้มอบฉันทะไม่ได้ระบุความประสงค์ในการออกเสียงลงคะแนนในวาระใดไว้ในหนังสือมอบฉันทะ หรือระบุไว้ไม่ชัดเจน หรือใน กรณีที่ที่ประชุมมีการพิจารณาหรือลงมติในเรื่องอื่นใดนอกเหนือจากที่ระบุในหนังสือมอบฉันทะ รวมถึงกรณีที่มีการเปลี่ยนแปลงหรือ เพิ่มเติมข้อเท็จจริงประการใด ผู้รับมอบฉันทะมีสิทธิพิจารณาและลงคะแนนได้ตามที่เห็นสมควร การไม่ออกเสียงใด ๆ ให้ถือว่าเป็น คะแนนเสียงเห็นด้วย
- การนับคะแนนเสียงและแจ้งการนับคะแนน

เจ้าหน้าที่จะแจ้งผลการนับคะแนนให้ที่ประชุมทราบทุกวาระ

### **กำรส่งคำ แนะน ำหรือค ำถำมเกี่ยวข้องกับธุรกิจ อุตสำหกรรม ผลประกอบกำรของบริษัท หรือเกี่ยวข้องกับวำระใดๆ ซึ่งจะพิจำรณำในกำร ประชุม E-AGM**

ึกรณีท่านผู้ถือหุ้นมีความประสงค์จะส่งคำแนะนำหรือคำถามต่าง ๆ สามารถกระทำได้ 2 วิธี ดังต่อไปนี้

- 1. ส่งคำแนะนำหรือคำถาม**ล่วงหน้า**ให้บริษัทก่อนวันประชุม ผ่านช่องทางดังต่อไปนี้
	- อีเมล์ : [info@technomedical.co.th](mailto:info@technomedical.co.th)
	- โทรศัพท์ : 02 933 6112 ต่อ 8401

• ทางไปรษณีย์: เลขานุการบริษัท

บริษัท เทคโนเมดิคัล จำกัด (มหาชน)

- 29 ซอยลาดพร้าว 92แขวงพลับพลา
- เขตวังทองหลาง กรุงเทพฯ 10310
- 2. ส่งคำแนะนำหรือคำถาม<u>ระหว่างการประชุม</u> สำหรับผู้ที่เข้าร่วมประชุม E-AGM โดยผู้เข้าร่วมประชุมจะต้องระบุชื่อและนามสกุล พร้อมแจ้งว่า เป็นผู้ถือหุ้นเข้าร่วมประชุมเอง หรือเป็นผู้รับมอบฉันทะ ก่อนที่จะมีการส่งคำแนะนำหรือคำถามทุกครั้ง บริษัทเปิดช่องทางในการส่งคำแนะนำ และคำถามระหว่างประชุม ดังนี้
	- ช่องทางการสนทนาระบบพิมพ์ข้อความ (Chat)
	- ช่องทางการสนทนาระบบเสียง ซึ่งผู้เข้าร่วมประชุมจะกดปุ่ มยกมือ และเปิดไมค์โครโฟนที่อุปกรณ์ของตนเอง หลังจากที่เจ้าหน้าที่ ควบคุมระบบส่งค าเชิญให้ท่านสนทนาได้ และกรุณาปิดไมค์โครโฟนหลังจากที่สนทนาเสร็จทุกครั้ง (สามารถดูรายละเอียด เพิ่มเติมได้จากคู่มือการเข้าร่วมประชุมที่ถูกจัดส่งไปยังอีเมล์ของผู้เข้าร่วมประชุม)

## ทั้งนี้ หา<u>กผู้ถือหุ้นมีข้อสงสัยเกี่ยวกับการประชุมสามารถติดต่อเจ้าหน้าที่ ดังนี้</u>

- 1. เรื่องการส่งเอกสารยืนยันตัวตนเพื่อเข้าร่วมประชุมผู้ถือหุ้นผ่านสื่ออิเล็กทรอนิกส์ (E-Meeting) ติดต่อเลขานุการบริษัทเพื่อสอบถาม ข้อมูลเพิ่มเติมได้ ตามช่องทางการติดต่อบริษัท ตามรายละเอียดข้างต้น
- 2. เรื่องขั้นตอนการเข้าร่วมประชุมและการลงคะแนนเสียงผ่านสื่ออิเล็กทรอนิกส์ (E-Meeting) กรณีที่ยืนยันตัวตนอย่างถูกต้องและ ครบถ้วนแล้ว ติดต่อบริษัท โอเจ อินเตอร์เนชั่นแนล จำกัด ตามเบอร์โทรศัพท์ที่ระบุไว้ใน E-Mail ที่จัดส่งคู่มือการใช้งานระบบไปให้ท่าน